## Download free Adobe Photoshop 2021 (Version 22.3) With Activation Code X64 2022

Installing Adobe Photoshop is relatively easy and can be done in a few simple steps. First, go to Adobe's website and select the version of Photoshop that you want to install. Once you have the download, open the file and follow the on-screen instructions. Once the installation is complete, you need to crack Adobe Photoshop. To do this, you need to download a crack for the version of Photoshop you want to use. Once you have the crack, open the file and follow the instructions to apply the crack. After the crack is applied, you can start using Adobe Photoshop. Be sure to back up your files since cracking software can be risky. With these simple steps, you can install and crack Adobe Photoshop.

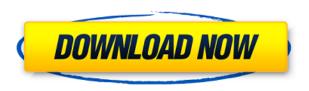

Andrew Arens, senior vice president of Mac OS at Adobe, travels the world talking about where the industry used to be, then where the iPad Pro and operating systems like macOS are now, and where we hope the software will be tomorrow. The iPad Pro is, as much as I'm going to mention it, my computer (I write this review on an iPad Pro), since my laptop died a few years ago. The vast majority of professional photographers and graphics devices are available for the Mac platform (Apple makes cameras, like the iPhone, for the iPhone operating system). To be included in a new category, a device must meet a new set of standards created by Adobe. If you're a professional photographer or graphic designer with an Apple device—or even if you're a hobbyist—you've probably played around with some of the myriad online and cloud-based photo editing tools that have sprung up over the last 10 years to suit the changing needs of visual artists. While it's a great thing that tools like Photoshop and Lightroom have made the jump from PC software to the Apple Mac platform, they're typically the tools used by professional designers who need a lot of monitor space. So for most everyday users, Google Photos for the iPhone and Android are more convenient, and if you're looking for a free option for just saving your pictures, the app's not far off. On the Mac, Apple iPhoto is a fine alternative, as is Apple's own Photos app. For most, however, an Apple device provides the small screen real estate and ease of use to keep things simple. Unfortunately, over the last few years, the tools that are used most frequently for tweaking photographs and graphics are dealing with a lot of the same jank and malfunction that plague the iPhone itself. If you're a filmmaker—or you're building a course around a new area of knowledge like web development—the iPad Pro may be the right solution.

## Download free Adobe Photoshop 2021 (Version 22.3)Activator [Mac/Win] x32/64 2022

Once the feathered edge option is enabled in Photoshop Elements, you have options of how the feathering is applied to an image. The default behavior is Feather. With feather, the edges of an image are built up until it looks similar to what you see in paper. It is a simple and smooth option that tends to work best on slightly underexposed images. The Balanced option sets the blurred edge in the direction toward the foreground and blends the image in toward it. If an overexposed image is blurred, this option would tend to reduce it to half toned. You can use the pixels in your digital images to split up the colors in a photo. Color layers are made up of various color halftones, and you can layer multiple color layers to completely change the appearance of a photo. Color mixing layers enable a person to continuously change the colors in a photo, for example, you can smooth out a sharp shadow by adding a color gradient to a white area and adjusting it to a light tone. You can also layer color adjustments, like the vibrant colors, which make an image look fake or natural. The grad filter is one of Photoshop's smoothing tools. It can be used to remove sharp contrasts and tighten up an image. Grad filters work well on multitoned or HDR images. Anti-aliasing is a filter that removes jagged edges when an image is enlarged. The idea of running software as complex as Photoshop directly in the browser would have been hard to imagine just a few years ago. However, by using various new web technologies, Adobe has now brought a public beta of Photoshop to the web. Photoshop is now accessible from any web browser. The web-based version of Photoshop is a new take on the application's classic desktop and mobile interfaces. It fuses existing web and desktop technologies, browser controls, and creative tools into a single composite viewing experience. And to make the browser's functionality even more powerful, it's hosted inside a virtual machine. In a way, it acts like a web app built with technologies like Service Worker, CSS Regions, and Geolocation. In total, Photoshop uses the following technologies:

- The WebAssembly (Wasm) extension is available from the Chrome Web Store.
  WebAssembly (Wasm) is a set of open, royalty-free, cross-platform portable bytecode instructions that can be uploaded to any web page or application. It is portable between different environments and platforms that don't share their architecture. There are two types of WebAssembly:
  - WebAssembly Native: can execute from the Web. This is the native version of the WebAssembly. WebAssembly JavaScript: can run in any environment that supports the JavaScript language. This is the supported version of the WebAssembly. This is the version of the WebAssembly that we have implemented in the development version of Photoshop. We've taken advantage of this JavaScript version of WebAssembly in order to provide a complete Web-based experience. Because WebAssembly is a portable bytecode, it can achieve the following:
  - Embed inside new and existing webpage content without requiring modification to the page or any of the embedded code.
  - Benefit from optimized JavaScript Web performance, because you can eliminate the overhead of compiling your Web application to native code.
  - ullet Fully support existing browsers and existing applications. All the functionality you enjoy from a web-based application can be supported with WebAssembly, which is fully supported in modern browsers. ullet Seamlessly communicate with native code if you need native level performance or API access. This is possible because the WebAssembly runs inside a JavaScript environment. To use this version of Photoshop on any page on a desktop device, you need e3d0a04c9c

## Download free Adobe Photoshop 2021 (Version 22.3)With Registration Code Windows 10-11 X64 {{ NEw }} 2022

Worried that Photoshop might be headed towards obsolescence and the All New Photoshop might/might not be right for you? This course is ideal for anyone who wants to learn the skills of the new Photoshop or anyone who wants to brush up their skills and learn to use all the new features in the all new Photoshop. Here you will learn everything you need to master using the new Photoshop. With more powerful editing tools than ever before, the new Photoshop helps you get more creative while making your editing simpler. Photoshop 2020 & Photoshop Elements 2020 are the tools at your disposal. Now all you need is a few guidelines and the right knowledge, and you can start editing like a pro! Adobe Photoshop Elements 2020 makes creative editing much easier. Photoshop Elements 20 is now more productive than ever. With built-in ways to edit for new creative media like masks, effects and gradients, you can now do any image editing on your computer at home or on the go. If you'd like to get the latest and greatest and put the best editing tools at your disposal, then the new Adobe Photoshop (2018) is the way to go. This hardbound adventurous photography-style guide is an innovative visual education, graphically through images, videos and explanatory text. This book is a complete reference to the new Photoshop and will show you everything you need to know to become an expert Photoshop user.

adobe photoshop cc 2020 system requirements download adobe photoshop cc 2018 system requirements download photoshop cc 2017 system requirements download adobe photoshop cs6 system requirements download photoshop cc 2020 system requirements download photoshop cc 2015 system requirements download photoshop cs2 system requirements free download adobe photoshop download requirements photoshop cc 2016 system requirements download photoshop cs6 download for pc 64 bit windows 10

The new Adobe Photoshop features enable a new class of low or no cost photo editing capabilities for consumers by providing advanced photo editing capabilities in a browser with enhanced smart object support. These features are now part of every Photoshop and Photoshop Elements purchase and can be downloaded or accessed from the cloud. Adobe's guaranteed updates for Photoshop, Photoshop Elements and other Adobe products for the duration of their life cycle (covered by Adobe customer satisfaction guarantees) ensures customers that Adobe will continue to improve and develop new features for years to come. "This is our most prolific release in the history of the Photoshop product line," said a representative from Adobe. "We are adding more new features than ever before. This isn't a release of a product for just photogs anymore. It's an amazing product for everyone at any level of creativity, from the total beginners to the pros. If you want to create, edit, and save files in instant-access, cloud-based, formats you can enable Creative Cloud for free today." With the advent of our 20-year anniversary, it's time to take a look at the next 20 years, inside Photoshop and beyond. The graphics and design industry is evolving, and we're working on all fronts to reimagine the way people create and experience their work. The biggest thing between now and then will be the explosive expansion of mobile devices, and new kinds of media we'll all be creating. On iOS, for example, Adobe and Apple are already working together to completely reimagine the photo editing landscape on the iPad.

The Adobe Photoshop image editor can be pricy. But in the end, all the photo editing tasks can be done with no fuss. For beginners, Photoshop Elements is a great option as it will not cost a lot. You will discover some useful photo editing features in the same package. Adobe Photoshop CC is not included in the free version of the software package. There are also other software packages like Photoshop Lightroom that are designed for photo retouching. Visit Adobe website or find the right alternatives for your Photoshop needs. Adobe Photoshop Image Editing software is used by most of the professionals to manage their photos. It is an industry standard when it comes to photo editing and image quality management. Except Apple, nobody has a better image editing software than Photoshop. Adobe made some incredible improvements, such as the introduction of the performance speeds. But the software package is still to some extent clunky, and for some, the product is a little too heavy. For more information on Photoshop you can visit educative creative tips website. If you are avid photo enthusiast, then you are advised to learn Adobe Photoshop software. It is the best tool for creating digital photos and graphics. There are many photo editing softwares. Some other photo editing software is GIMP, Paint.NET and Photoshop Elements. Adobe Dreamweaver is an extremely powerful Web design editor from the biggies. The software allows in-browser video editing, the ability to customize multiple videos, and more. But, it doesn't come cheap. With a whopping \$595 price tag, Dreamweaver is an intimidating program, making it difficult to understand. Fortunately, there are other, better options. These include free, open-source tools such as Firefox's TamperMonkey.

https://zeno.fm/radio/cara-aktivasi-guitar-rig-5

https://zeno.fm/radio/xforce-keygen-autocad-2013-online

https://zeno.fm/radio/newstar-sunshine-135

https://zeno.fm/radio/bome-midi-translator-pro-v1-7-2-cracked-readnfo-revise-rar-download

https://zeno.fm/radio/crack-simulador-turismo-carretera-rar

https://zeno.fm/radio/aerofly-professional-deluxe-v-1-9-7-pc

https://zeno.fm/radio/fantasy-grounds-2-ultimate-crack

https://zeno.fm/radio/initial-d-arcade-stage-7-pc-download

https://zeno.fm/radio/cambridge-advanced-learners-dictionary-4th-edition-full-crack

https://zeno.fm/radio/fifa-15-demo-pc-cracked

https://zeno.fm/radio/logitrace-v12-espanol

Photoshop is the de facto standard for image editing and retouching functions. It is a complete photo editing and retouching program that will help you edit, retouch, and manipulate images using a wide range of tools. Here you'll find everything you'll ever need to know to get the most out of Photoshop. Bestselling author and Photoshop expert Paul Chaplin's updated guide shows you everything you need to know to master the program and unlock its full potential. This concise and user-friendly photography guide provides smart, up-to-date information and expert advice that anyone, beginner or pro, can use to get the most from their camera. Whether you want to photograph landscapes, people, pets, or the moon—this guide shows you how to take great photos, even with a mobile camera. Photoshop Essentials is a short, compact guide to Photoshop that's perfect for beginners who need a quick hand-holding tutorial, or for professionals who want to update their skill set. Part 3D features and all-new creative agency workflows with Adobe Stock and Adobe Audition CC. As today's web designers and developers want to use Adobe Photoshop to promote their online business, with every new version it is developed, from a simple small photo editing tool to an industry-leading software that changed the global graphic designing and multimedia industries standards. Every new version has some new features introduced, but there are a few tools that are being tested with time and remain sturdy and highly important to the designers. Below are some

tools and features that are proved as the best of Adobe Photoshop:

You can learn to work with Guides in Photoshop Editing software with specific intention to achieve better and more professional results. Even if you are not aware of this in the beginning, guides will always be helpful in your editing process. To be able to work next to the lines without knowing their existence, you need to get an understanding of the importance of the lines. In Photoshop Editing software, you can also learn to paint tools on your images - the brush is the most commonly used tool in this regard and it is used to move, paint, shape and add various things to your image. To make people understand what you're doing in Photoshop Editing software, you can create a tutorial on the image you're editing. In a similar way, you can also learn to use your image adjustments and add various effects. This is not as easy as working with the brush and also requires more practice. This is because you have to learn about the various adjustments and the mechanics behind them. Using adjustment layers, you can get similar results as in the Photoshop Editing software. There are two options: On can either use masks or borders. Photoshopping software also has the option to add effects in the editing process. The effects are divided into two categories: Presets and Add-ons. A preset is a predefined effect formatting that makes the image work similar to photographs. To add presets, you just need to apply the presets that you want to apply. There are different kinds of applications in Photoshop, such as: